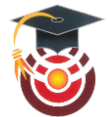

# **Décrypter le signal parvenant du sismomètre sur Mars !**

*Jean-Luc Berenguer, Lycée International de Valbonne*

Objectif : *Lorsque l'instrument SEIS sera en place sur Mars, les scientifiques recevront un signal en continu transmettant le bruit enregistré. Ce signal aura un échantillonnage faible (2 Hz), sera perturbé par les paramètres environnementaux (vent, température) … et malgré tout il faudra détecter, dans ce faible signal (sur Terre le mouvement du sol est échantillonné sur 100 Hz), les éventuels événements sismiques provoqués … par un impact de météorite, ou une rupture dans la croûte martienne. Les premiers signaux sont attendus dans la communauté scientifique en 2019.*

*Pour se préparer à exploiter ce signal, la communauté scientifique a lancé un challenge : le 'blind test'.* 

*Une équipe réduite de sismologues à Zurich a généré une année de sismicité (année terrestre 2019) sur Mars avec des évènements fictifs, tels qu'ils pourraient être enregistrés sur l'instrument 'SEIS' et tels qu'ils seraient transmis sur Terre. Le challenge consiste à examiner ce signal sur une année, et d'identifier les évènements sismiques qui s'y cachent*.

*On se propose de dépouiller quelques données. L'objectif principal de cette activité concerne la démarche pédagogique suivie.*

*Préparatifs (en téléchargement sur le site) :* 

*Un logiciel SIG (Système d'Information Géographique) comme Educarte Mars. Un logiciel de lecture et traitement des sismogrammes : SeisGram2K\_ecole Les données (sismogrammes au format .sac) faisant l'objet de cet atelier pratique*

*Déroulement :*

## **Step 1 - Echantillonnage du signal et analyse des sismogrammes**

*Afficher un sismogramme terrestre connu (échantillonné à 50 Hz) et le comparer avec le même fichier décimé à 2 Hz. On verra que le tracé peut être assez différent. Faire cet exercice avec un sismogramme de séisme proche, de séisme régional et de séisme lointain … Ainsi, vous commencez à dresser une typologie de sismogrammes étudiés à partir d'un signal à 2 Hz.*

## **Step 2 - Contenu fréquentiel du signal.**

*L'identification des évènements sismiques amènent à analyser le contenu fréquentiel du signal. Il faut, dans un premier temps, essayer de soustraire le bruit lié à l'environnement du capteur (pression, température, vent …). Si on veut ne garder que le bruit lié au passage d'ondes sismiques, il faut appliquer un filtre sur le signal.*

## **Step 3 - Bruits de l'atmosphère sur le sismomètre.**

*Très rapidement, on remarque chaque jour, un bruit sismique sur une fenêtre de 7 heures, décalé chaque jour de 40 minutes par rapport à la journée précédente*.

## **Step 4 - Déterminer la distance épicentrale qui sépare la source sismique du sismomètre.**

*Comment peut-on déterminer la distance qui sépare la source sismique du sismomètre alors que sur Terre on utilise pour cela une technique de triangulation avec au moins 3 sismomètres ?*

## **Step 5 - Petites expériences pour montrer l'intérêt d'un capteur trois composantes.**

*Si on dispose d'un accéléromètre à trois composantes, on peut montrer l'influence de la direction selon laquelle parviennent les ondes au capteur sur les enregistrement.*

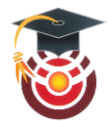

# **STEP 1 : Echantillonnage du signal et analyse des sismogrammes**

Afficher un sismogramme terrestre connu (échantillonné à 50 Hz) et le comparer avec le même fichier décimé à 2 Hz. On verra que le tracé peut être assez différent. Faire cet exercice avec un sismogramme de séisme proche, de séisme régional et de séisme lointain …ou encore avec un séisme d'impact obtenu sur la Lune. Ainsi, vous commencez à dresser une typologie de sismogrammes étudiés à partir d'un signal à 2 Hz.

Sont fournis avec ce document :

> Le logiciel ©SeisGram2K v.8.0 nécessaire pour ouvrir les fichiers au format .sac

> Le séisme de Barcelonnette du 07.04.2014, enregistré à Val de Blore (70 kms) : fichiers des 3 composantes enregistrées avec échantillonnage de 50 Hz et décimés à 2 Hz.

> Le séisme de Amatrice (Italie) du 24.08.2016 enregistré à Val de Blore (512 kms) : fichiers des 3 composantes enregistrées avec échantillonnage de 50 Hz et décimés à 2 Hz.

> Le séisme en Equateur du 16.04.2016 enregistré à Val de Blore (9700 kms) : fichiers des 3 composantes enregistrées avec échantillonnage de 50 Hz et décimés à 2 Hz.

> L'impact provoqué par la chute d'un moteur Apollo 16 sur la Lune du 10.12.1972 enregistré sur un sismomètre des mission Apollo (865 kms) : fichiers des 3 composantes enregistrées avec échantillonnage de 20 Hz et filtrés puis décimés à 2 Hz.

On constate que le signal à 2 Hz peut être assez différent que celui à 50 Hz. La décimation peut aussi modifier l'amplitude des tracés. Les trois composantes restent très utiles pour identifier les ondes de volume P et S.

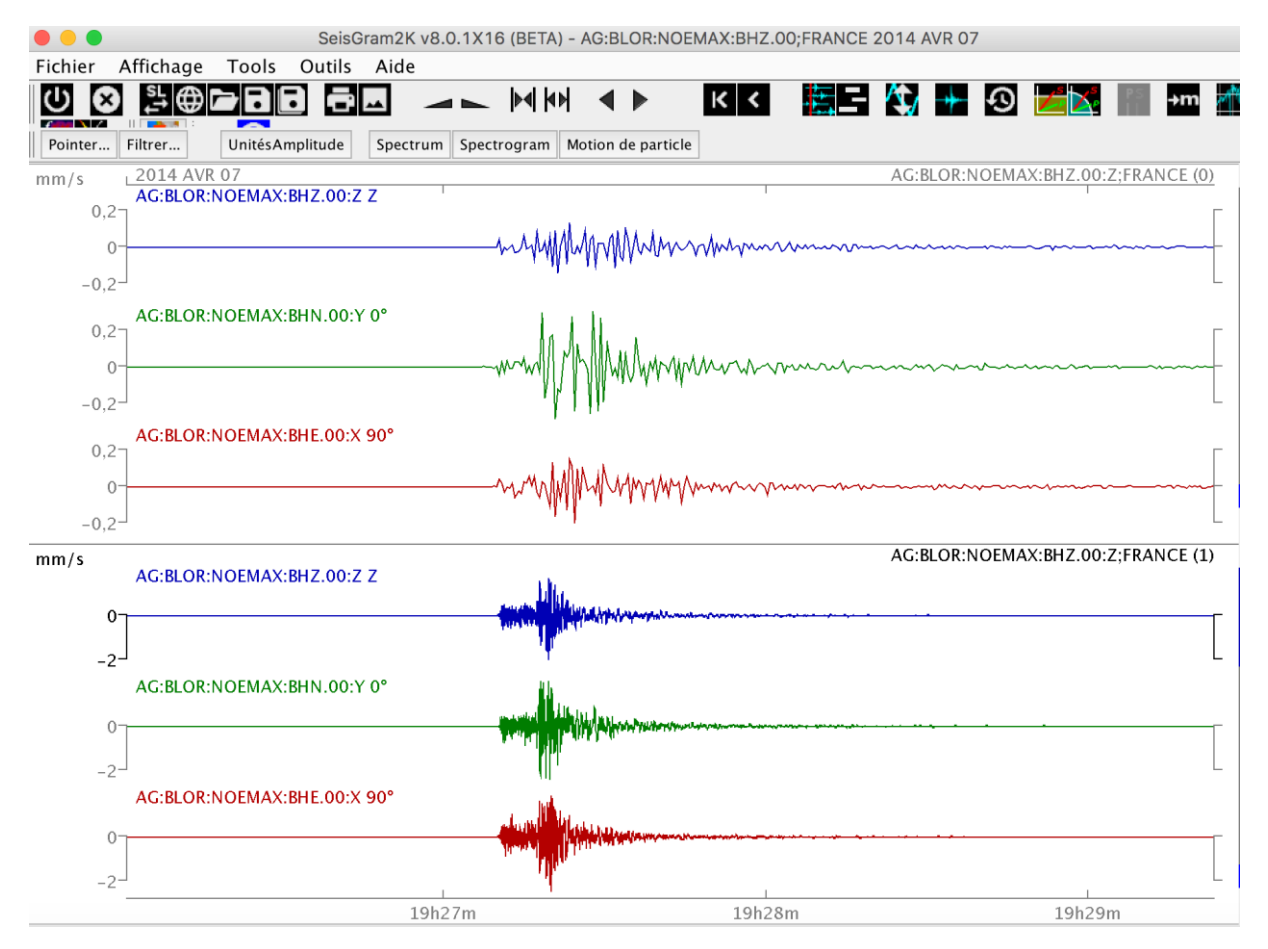

Exemple obtenu avec les sismogrammes 2 Hz (tracé du haut) et de 50 Hz (tracé du bas) du séisme de Barcelonnette du 2014.04.07 enregistré à Val de Blore (70 kms).

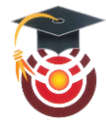

Dans le cas d'un téléséisme, on retrouve plus facilement l'allure des sismogrammes dans les deux types de fichiers. Les ondes de volume P, S et les ondes de surface sont facilement identifiables.

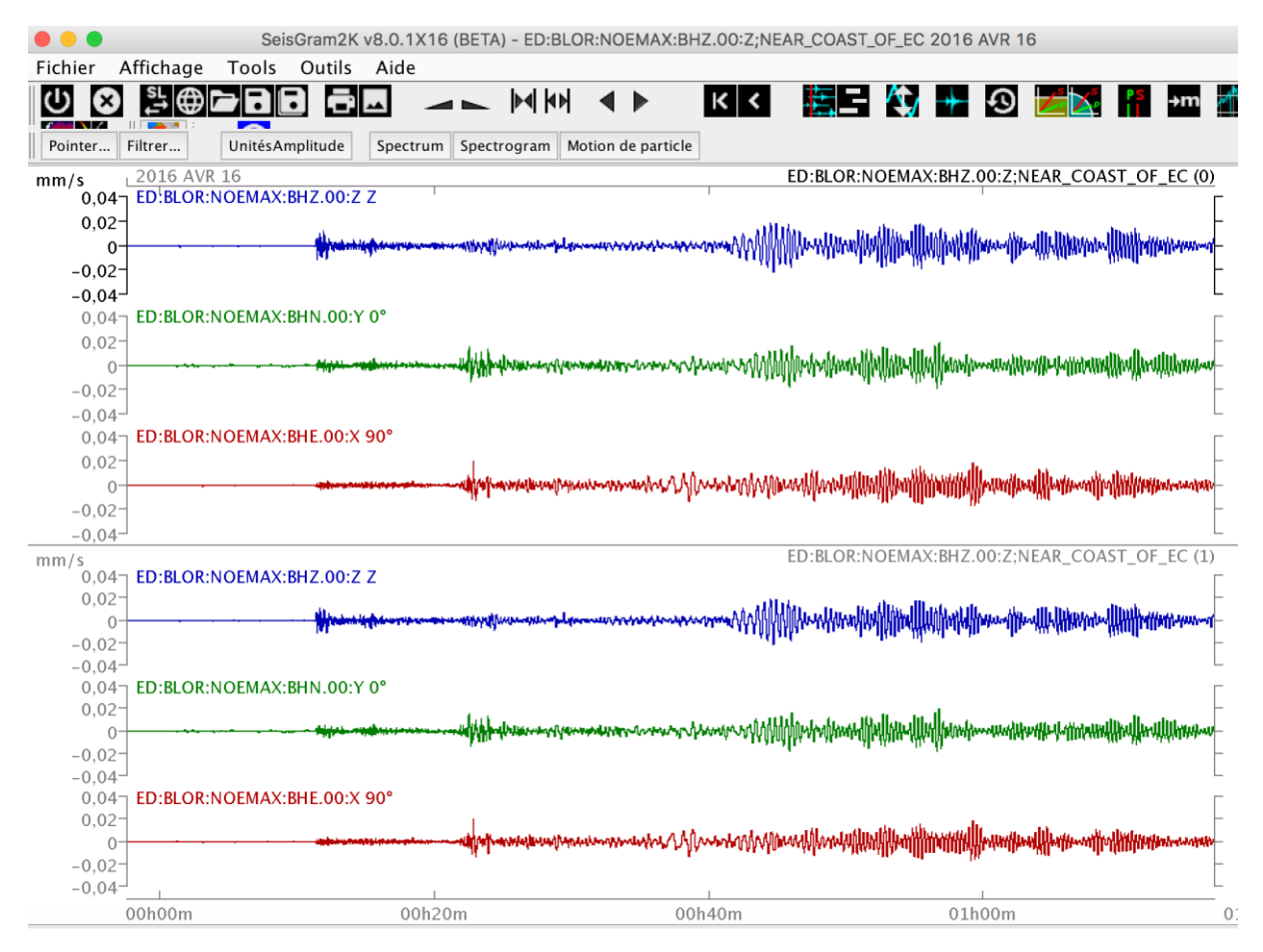

Exemple obtenu avec les sismogrammes 2 Hz (tracé du haut) et de 50 Hz (tracé du bas) du séisme d'Equateur du 2016.04.16 enregistré à Val de Blore (9700 kms).

# **STEP 2 : Contenu fréquentiel du signal**

L'identification des évènements sismiques amènent à analyser le contenu fréquentiel du signal. Il faut, dans un premier temps, essayer de soustraire le bruit lié à l'environnement du capteur (pression, température, vent …). Si on se réfère au document ci dessous, et si on veut ne garder que le bruit lié au passage d'ondes sismiques, il faut appliquer un filtre sur le signal.

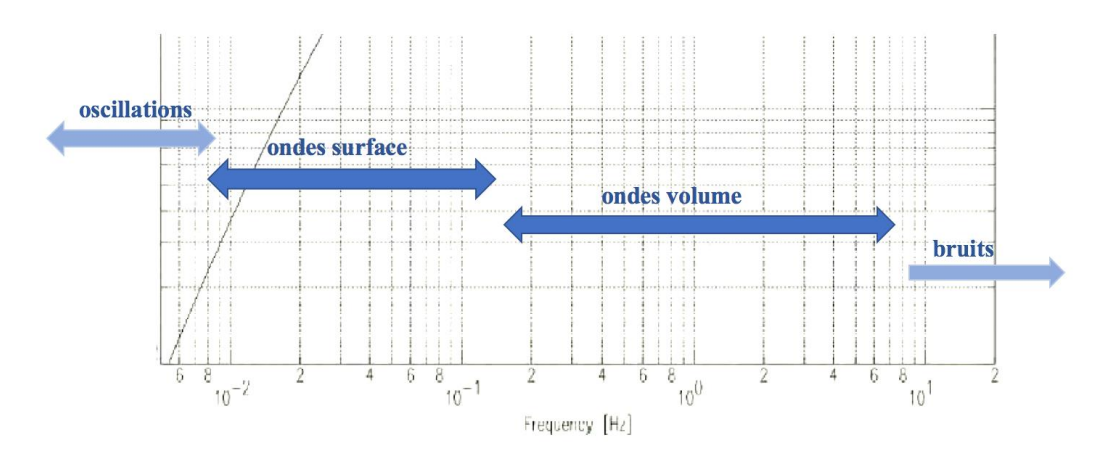

Echelle des fréquences d'intérêt sismologique

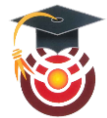

Le logiciel (©SeisGram2K) permet d'appliquer des filtres sur le signal du blind test, et ainsi d'évaluer si on est en présence plutôt de perturbations dues à l'environnement, ou bien s'il s'agit du passage d'ondes sismiques. Une fois les oscillations de très basse fréquence gommées, on voit apparaître des signaux dont certains peuvent correspondre à des évènements sismiques.

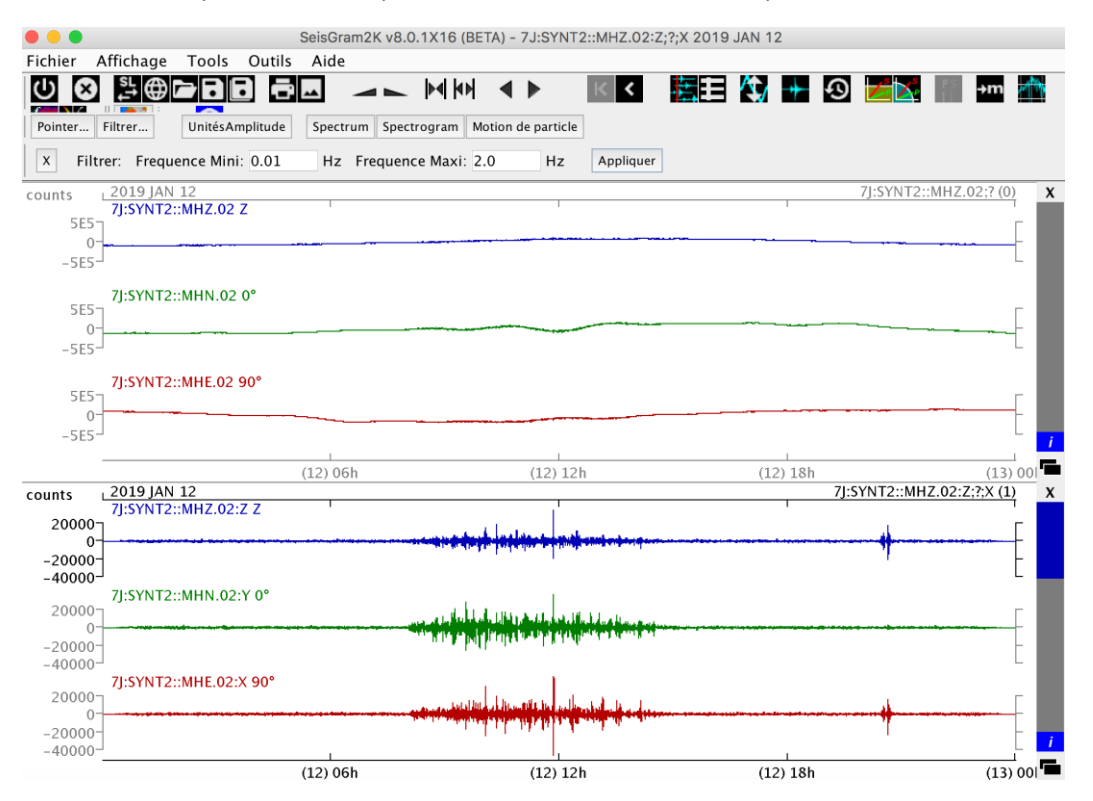

Exemple avec un des fichiers du blind test non filtré (en haut) ou filtré (en bas : entre 0,01 Hz et 1,0 Hz) montrant un événement sismique.

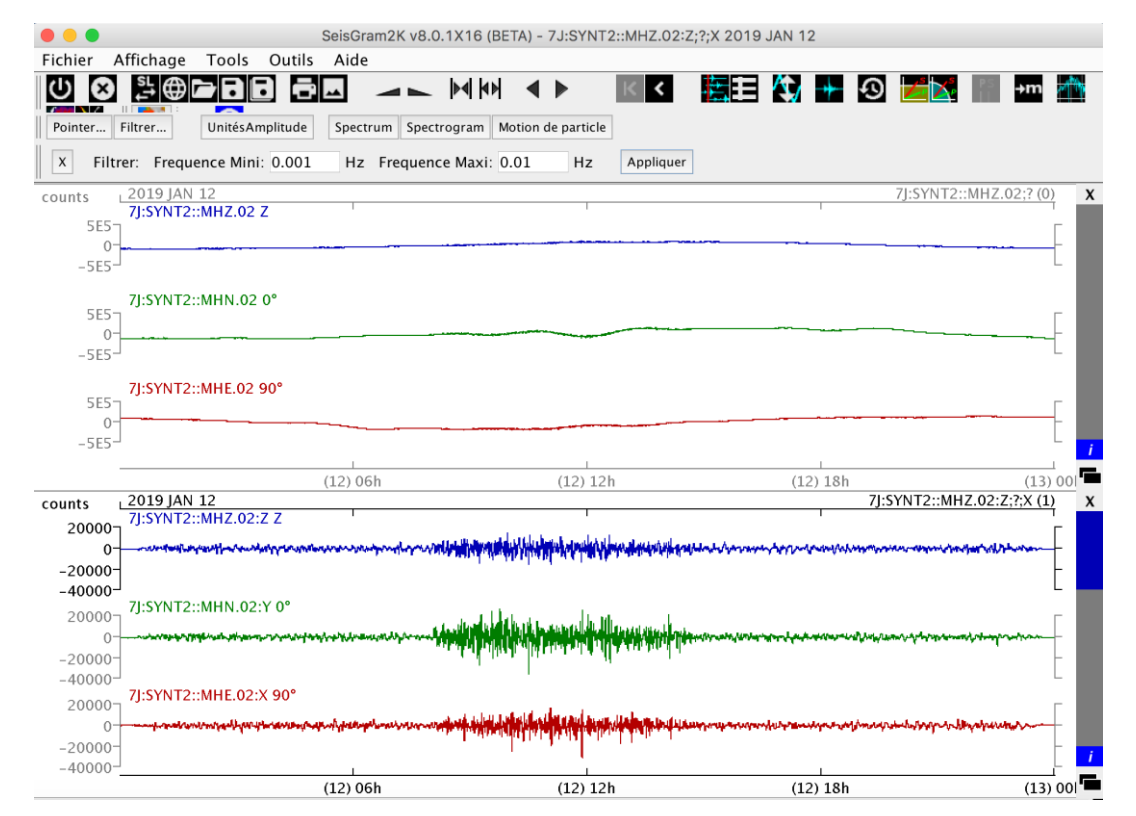

Exemple avec les mêmes fichiers non filtré (en haut) ou filtré (en bas : entre 0,001 Hz et 0,1 Hz) montrant la disparition de l'événement sismique identifié avec le précédent filtrage.

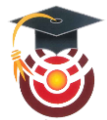

On peut aussi activer le menu 'spectrogramme' sur le logiciel (Tools > Spectrogram). Cela permet de mettre en évidence aussi le contenu fréquentiel du signal. On peut alors distinguer les ondes de surface (basses fréquences) des ondes de volume.

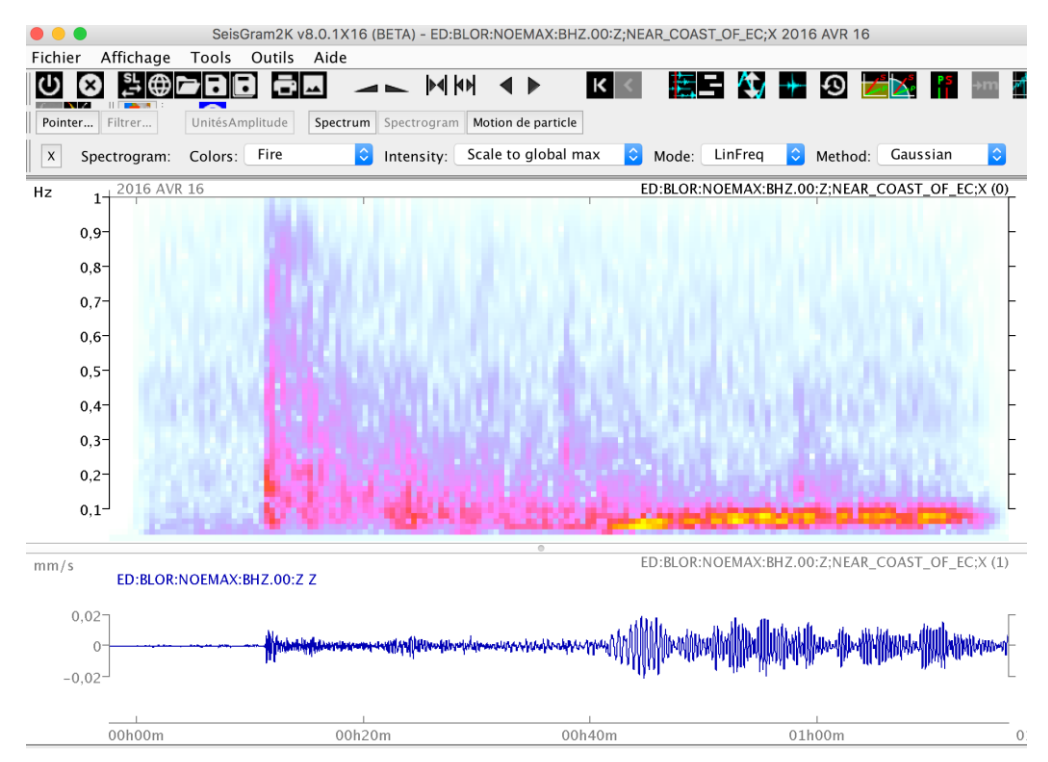

Exemple avec le fichier du séisme Equateur (échantillonné à 2 Hz) avec le spectrogramme correspondant montrant l'abondance de basses fréquences en fin de tracé (ondes de surface).

Ces quelques éléments devraient pouvoir aider vos élèves à démarrer leur dépouillement de fichiers. Si l'on suit cette première étape selon cette démarche, on aboutit à un premier catalogue d'évènements repérés que l'on peut dater (jour et intervalle horaire)

# **STEP 3 : Bruits de l'atmosphère sur le sismomètre**

Très rapidement, on remarque chaque jour, un bruit sismique sur une fenêtre de 7 heures, décalé chaque jour de 40 minutes par rapport à la journée précédente.

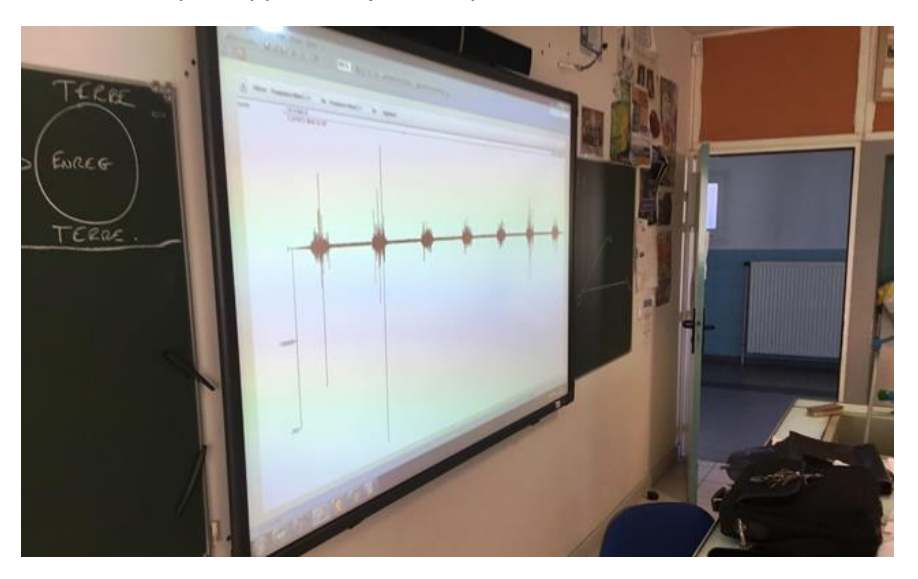

Concaténation de plusieurs journées mettant en évidence le bruit sismique périodique.

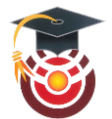

Ce signal est le bruit sismique (vibrations de la surface) causé par les mouvements de l'atmosphère. Du début de la matinée jusqu'à la fin de l'après-midi, l'atmosphère proche de la surface (ce qu'on appelle la couche limite) sur Mars est turbulente.

Pourquoi ? Car la surface est chauffée par le soleil, donc l'atmosphère se comporte comme l'eau dans une casserole sur une plaque chaude : il y a des mouvements de turbulence à cause de la convection. Les turbulences se matérialisent par des variations rapides de vent, de pression, de température (rapides: variations à l'échelle de quelques secondes).

Le même phénomène existe sur Terre, les amateurs de planeur le savent bien. Les tourbillons type' dust devils' font partie de ces turbulences.

A la tombée de la nuit, la surface refroidit car elle n'est plus ensoleillée. La convection s'arrête. Il y a du vent, mais il n'y a plus de rapides fluctuations turbulentes qui donnent le bruit sismique à haute fréquence.

Donc grosso modo, les turbulences significatives commencent vers 9h-10h du matin et se terminent à 16h-17h… d'ou la fenêtre quotidienne de 7h. Et oui : le jour martien dure 24h 40 minutes !

# **STEP 4 : Déterminer la distance épicentrale qui sépare la source sismique du sismomètre.**

La mission InSIGHT se propose d'explorer la structure de la planète Mars à partir de données enregistrées par un seul sismomètre à trois composantes.

Comment peut-on déterminer la distance qui sépare la source sismique du sismomètre alors que sur Terre on utilise pour cela une technique de triangulation avec au moins 3 sismomètres ?

Les chercheurs comptent utiliser une méthode en détectant sur les sismogrammes des temps de passage des ondes de Rayleigh (ondes de surface).

Principe de la méthode :

Les ondes sismiques générées par un événement (rupture, impact …) sont enregistrées lors de leur passage au niveau du sismomètre. Si le signal est assez fort, et compte tenu que Mars est bien plus petite que la Terre, les ondes de surface peuvent faire plusieurs passages au niveau du sismomètre. Ainsi définit-on R1, R2, et R3.

- R1 > le plus court chemin entre source et sismomètre
- R2 > le plus long chemin entre source et sismomètre

R3 > un tour complet de la planète après être passé une première fois au niveau du sismomètre.

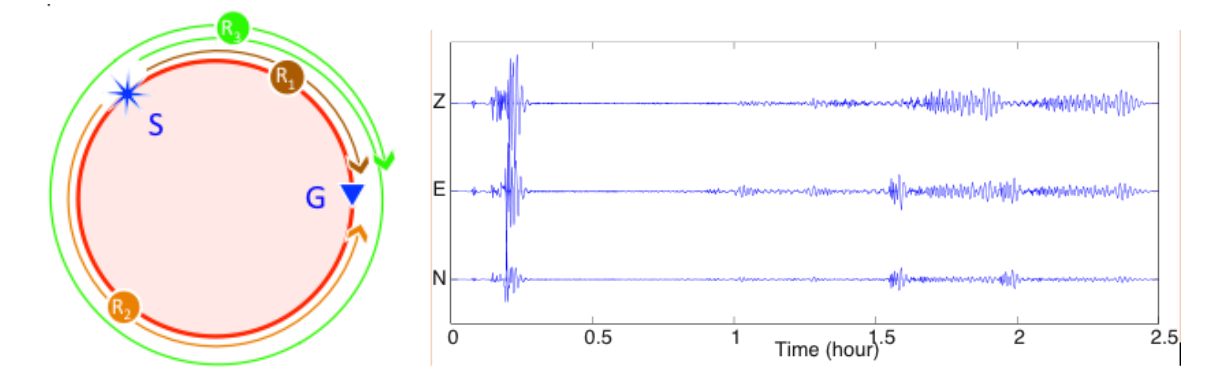

On peut alors, après avoir pointé R1 (t1), R2 (t2) et R3 (t3), connaissant le rayon R de la planète, évaluer la distance épicentrale :

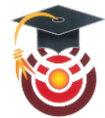

$$
SG = \frac{t_3 - t_2}{t_3 - t_1} \pi R_{Planet}
$$

car SG est égal à (t1-t0) x VRayleigh or:

$$
SG = \underbrace{\frac{t_3 - t_2}{2}}_{t_1 - t_0} \cdot \underbrace{\frac{2\pi R_{Planet}}{t_3 - t_1}}_{V_{Rayleigh}}
$$

**Topic DATA / Scholar STUDENTS**

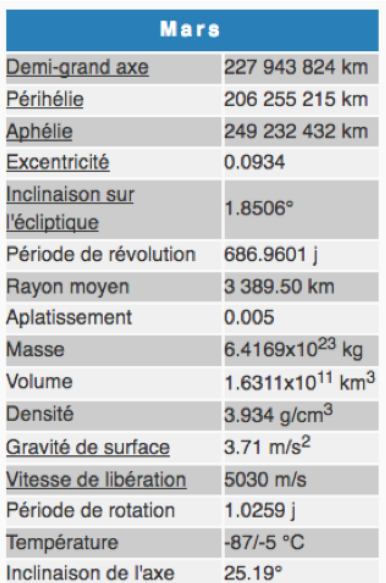

Pour aller plus loin :

Un exemple de sismogrammes synthétiques provoqués par un séisme S, situé à l'équateur, et enregistré par différents sismomètres (Gi) tous situés sur l'équateur, distants de 20° les uns des autres.

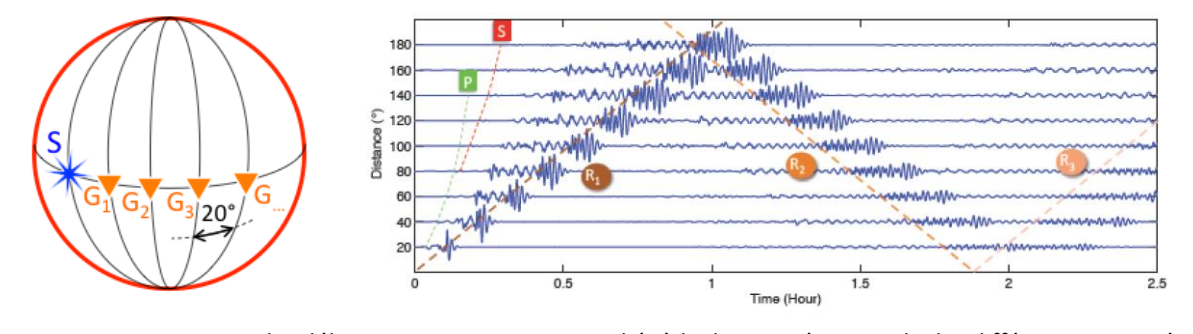

On peut constater que les délais entre R1, R2 et R3 sont liés à la distance épicentrale des différents sismomètres. Merci à Aurélien Roques (Lycée Jules Ferry à Cannes) et Ebru Bodzag (Ecole des Mines du Colorado) pour les données synthétiques et l'étude de cas.

Peut-on trouver de tels cas de figures dans le blind test ?

Exemple d'une journée en septembre dans le blind test :

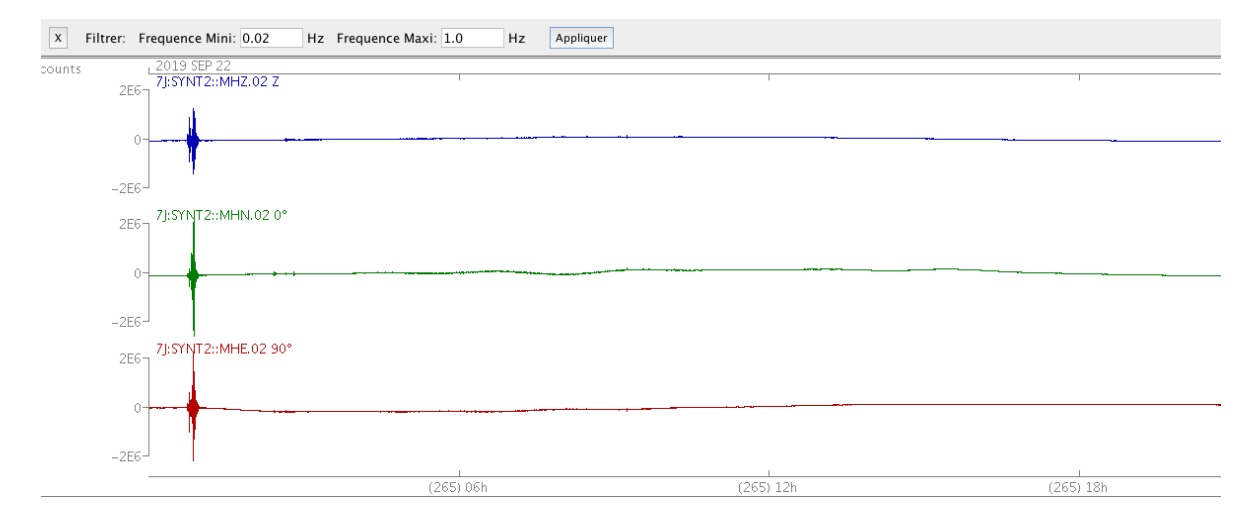

Après avoir pointé Lr1, Lr2 et Lr3 (sans garantie d'exactitude !!) sur la composante Z (pour mieux détecter les ondes de Rayleigh) après un filtre pour visualiser les basses fréquences (0,02 Hz < F < 0,05 Hz)

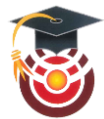

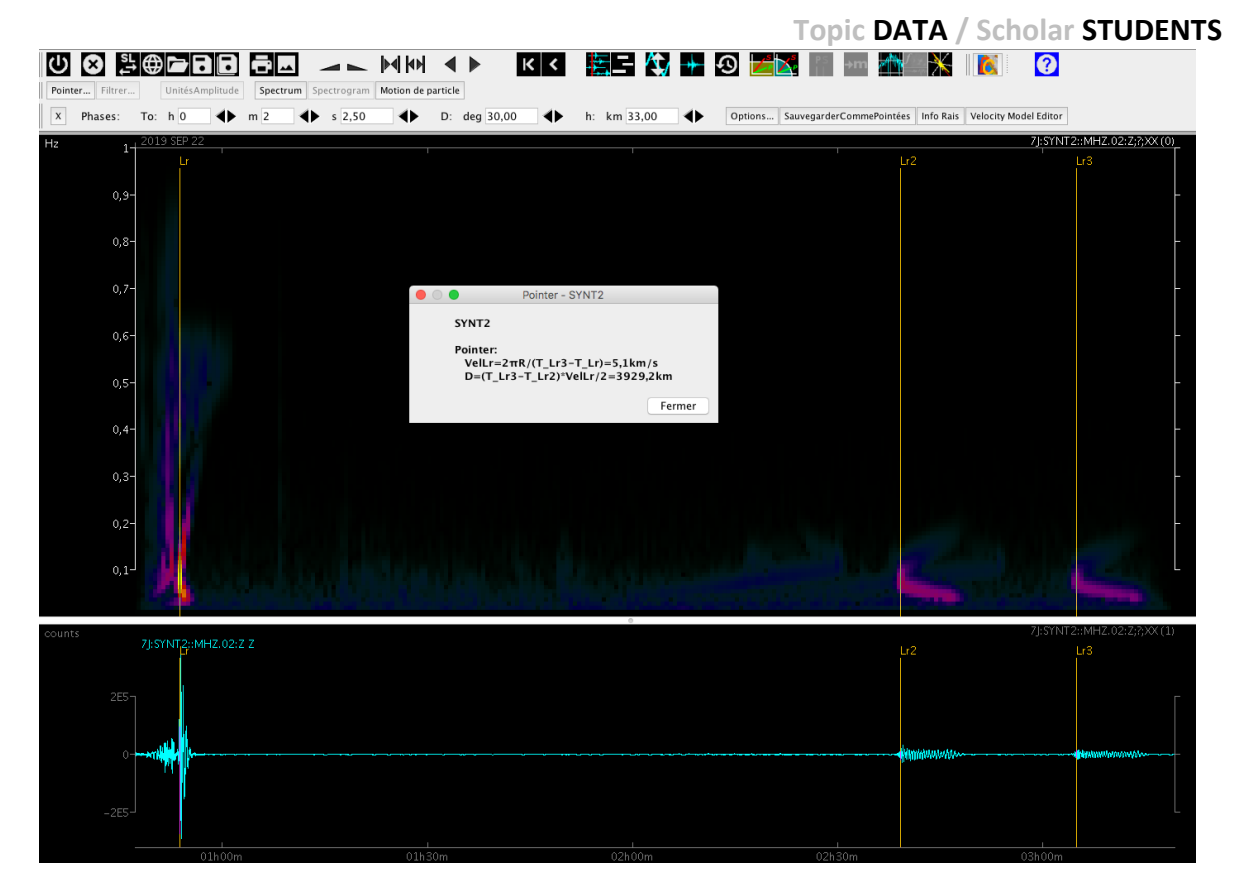

On obtient t3 - t2 de l'ordre de 23min et t2 - t1 de l'ordre de 1h20min, donc une distance épicentrale de l'ordre de 55°.

Les pointés sont certes compliqués à faire, et peu certains dans l'exemple cité, mais la démarche demeure correcte. Tous les sismogrammes synthétiques ont été faits à partir de modèle de vitesse choisis … dont certains ne nous sont pas connus (comme ceux du blind test)

# **STEP 5 : Petites expériences pour montrer l'intérêt d'un capteur trois composantes**

Si on dispose d'un accéléromètre à trois composantes, on peut montrer l'influence de la direction selon laquelle parviennent les ondes au capteur sur les enregistrements.

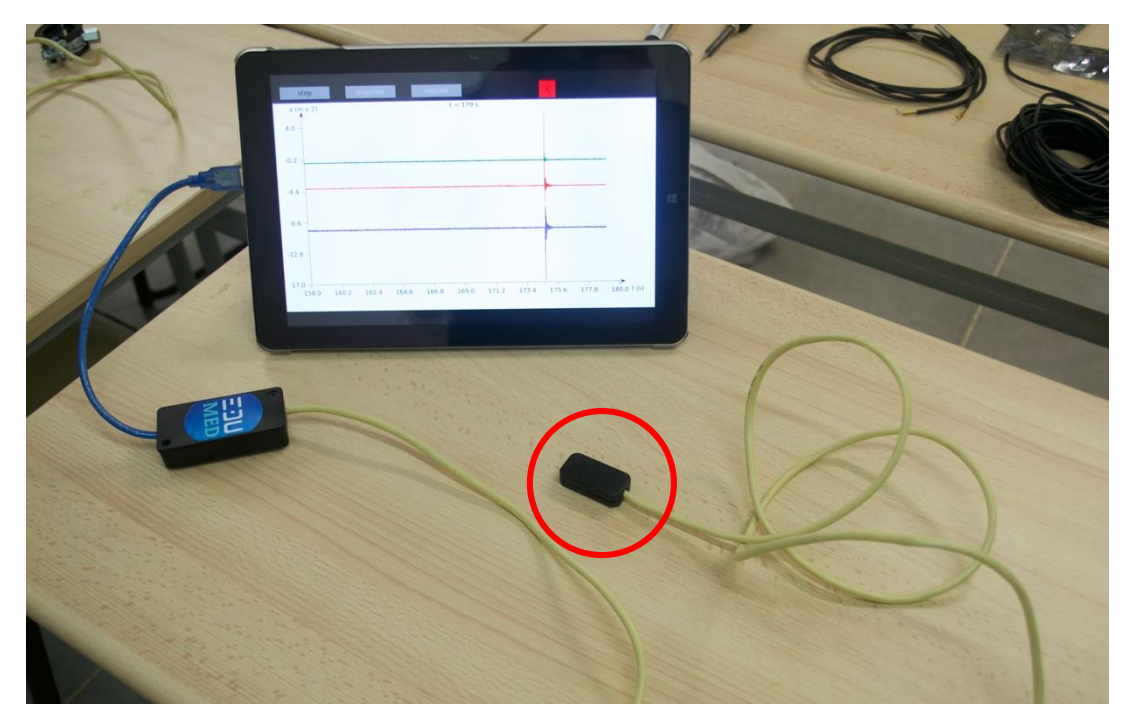

Accéléromètre branché par port USB sur un PC – logiciel dédié pour lire les données chaque couleur correspond à une composante de l'accéléromètre X (horizontale,0°), Y (horizontale 90°) et Z (verticale)

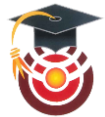

On réalise un choc sec sur la table avec une règle en trois points différents : sur un bord, sur un autre bord (propagation horizontale) et directement à l'aplomb du capteur (propagation verticale)

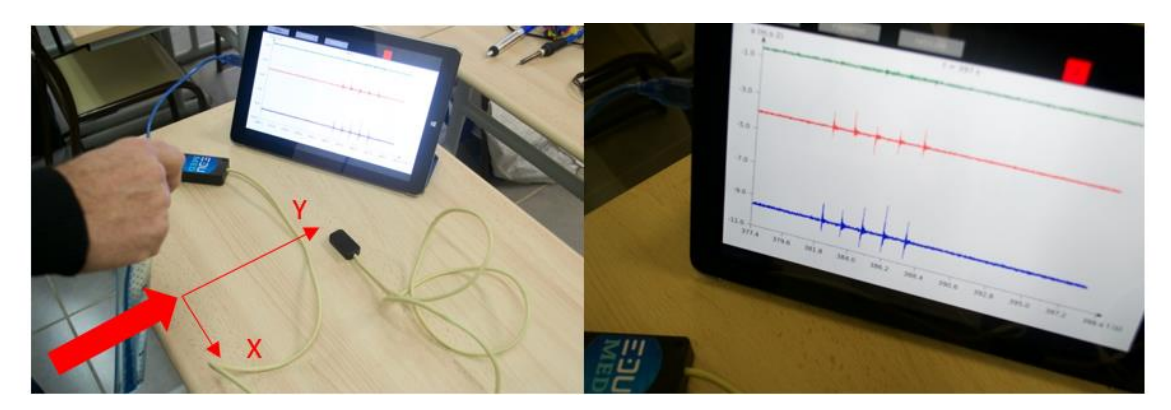

Le tracé rouge montre les plus fortes amplitudes parmi les composantes horizontales

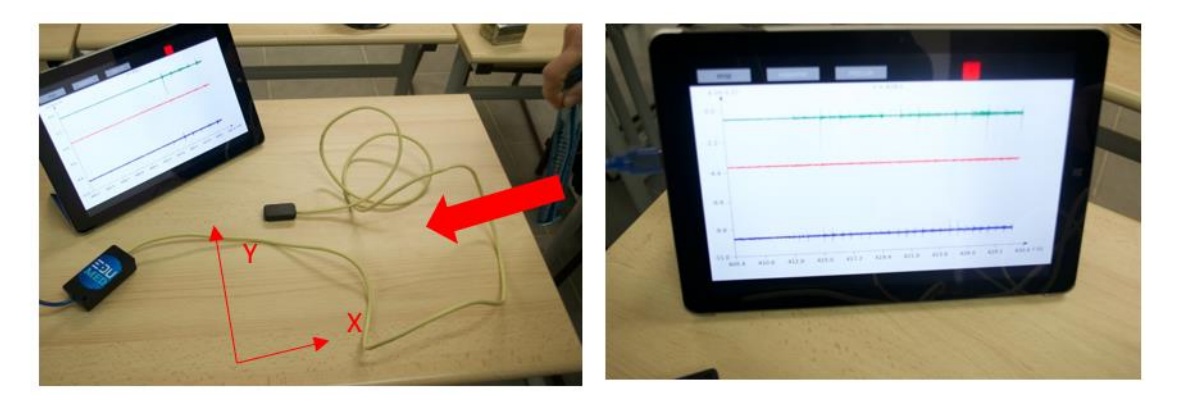

C'est à présent le tracé vert qui montre les plus fortes amplitudes parmi les composantes horizontales

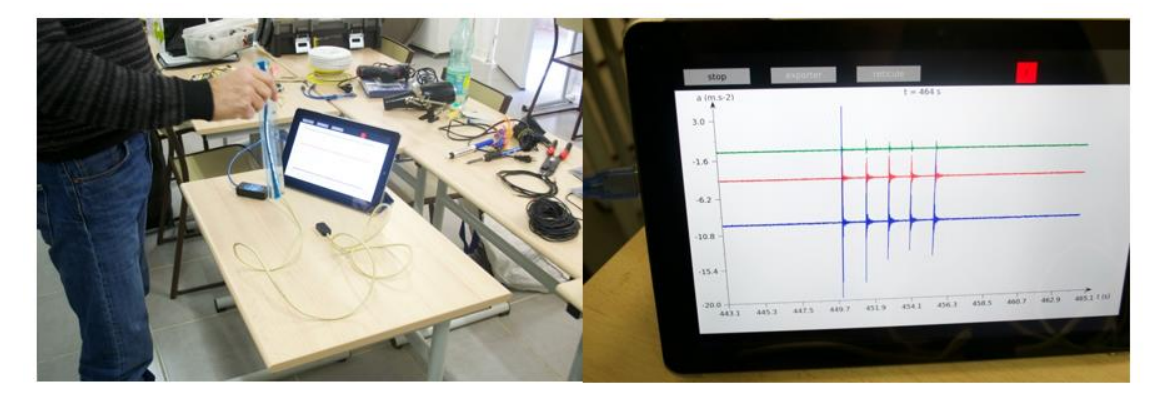

La composante verticale bleue est stimulée suite aux chocs à l'aplomb du capteur

Ainsi, l'observation des composantes horizontales sur un sismogramme peut nous aider à déterminer la direction de la source sismique par rapport au capteur.

L'**azimut** est l'angle dans le plan horizontal entre la direction d'un objet (source) et une direction de référence (exemple : Nord). L'azimut est mesuré depuis le nord en degrés de 0° (inclus) à 360° (exclu) dans le sens rétrograde (sens des aiguilles d'une montre) : ainsi l'Est est au 90°, le Sud au 180° et l'Ouest au 270°.

On peut ainsi travailler sur des séismes connus pour vérifier ces faits :

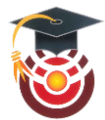

Exemple : séismes d'Amatrice (Italie) enregistré à Barcelonnette (24 août 2016) avec un capteur trois composantes (tracés disponibles sur edusismo.org)

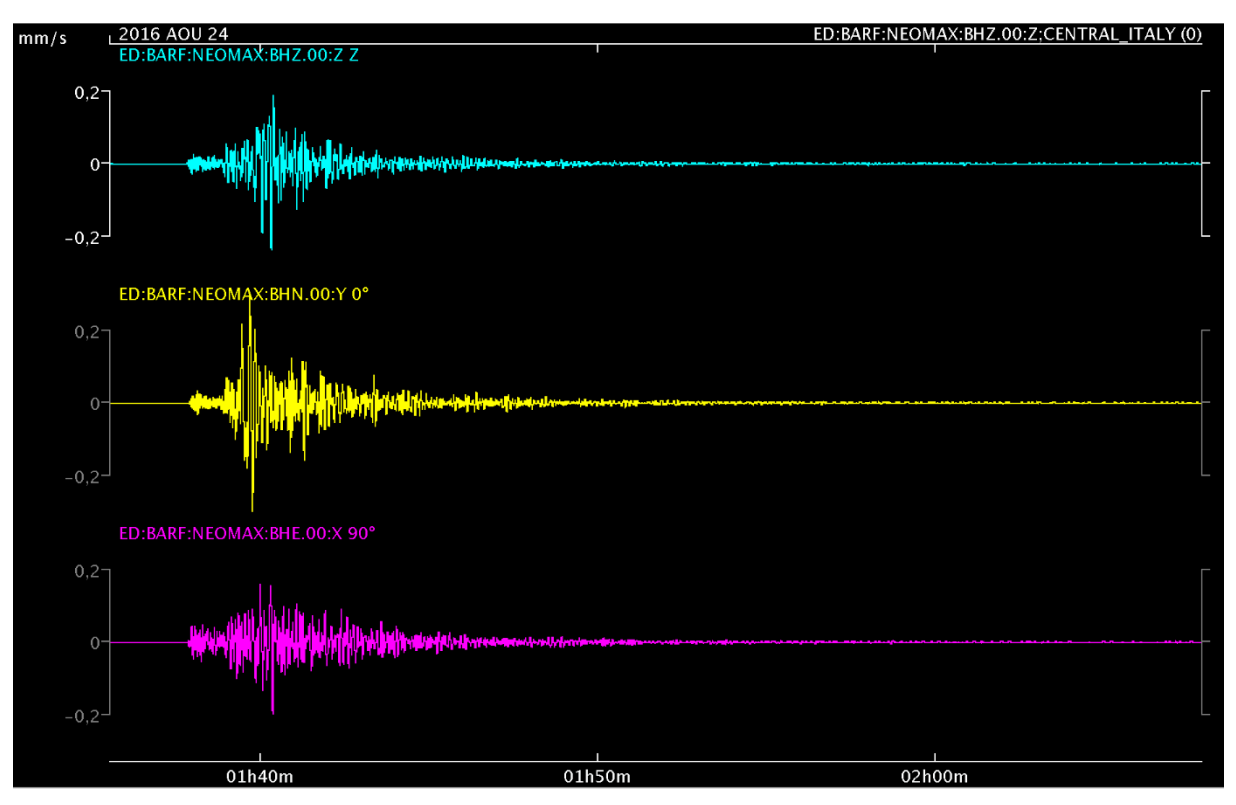

## On zoome sur le début du signal des composantes horizontales

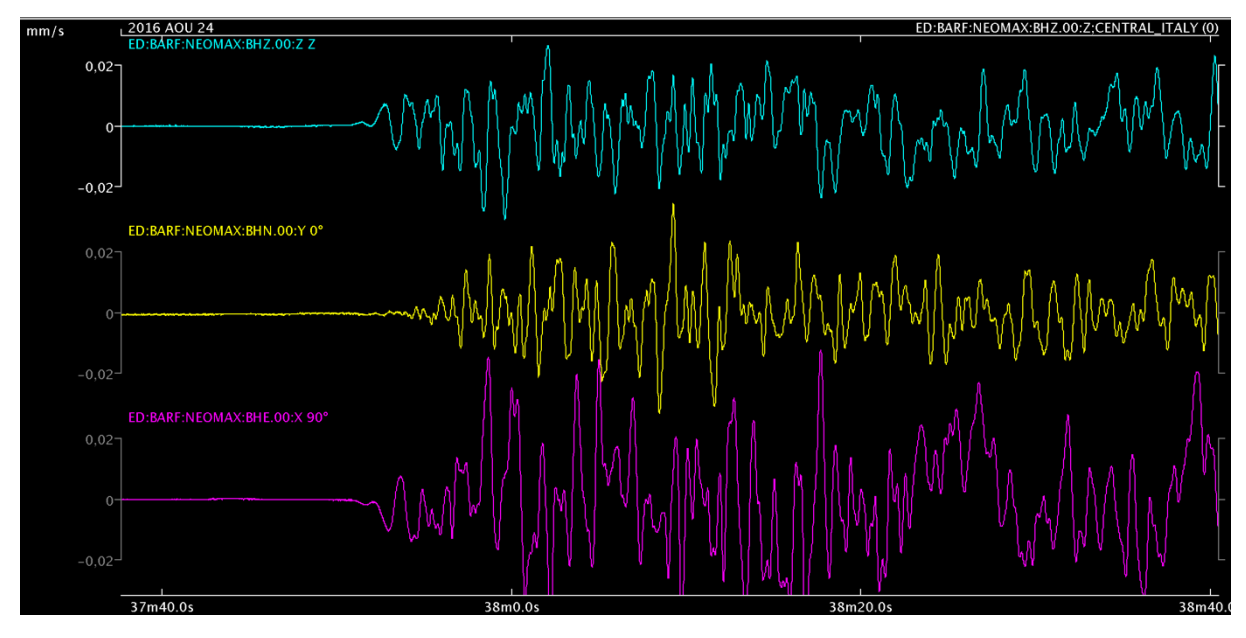

On voit que les ondes ont une direction Est-Ouest … la composante Nord-Sud ne bouge pas vraiment beaucoup au début du signal.

On peut regarder l'origine du séisme Amatrice (par rapport à Barcelonnette) dont l'azimut du séisme par rapport au Nord est de l'ordre de 109° (E-SE)

Sur Mars, la direction de la source sismique par rapport à SEIS sera établie par l'analyse des composantes horizontales. La distance étant fixée par R1, R2 et R3.

Par contre, ce sera difficile, dans vos tracés du blindtest de trouver l'azimut … mais c'est l'idée qui compte !!